# Machine Learning with R: Random Forest Classification

Shaila Jamal

Data Analysis Support Assistant, DASH, McMaster Library

Ph.D. Candidate, School of Earth, Environment and Society, McMaster University

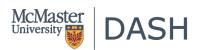

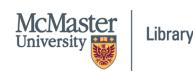

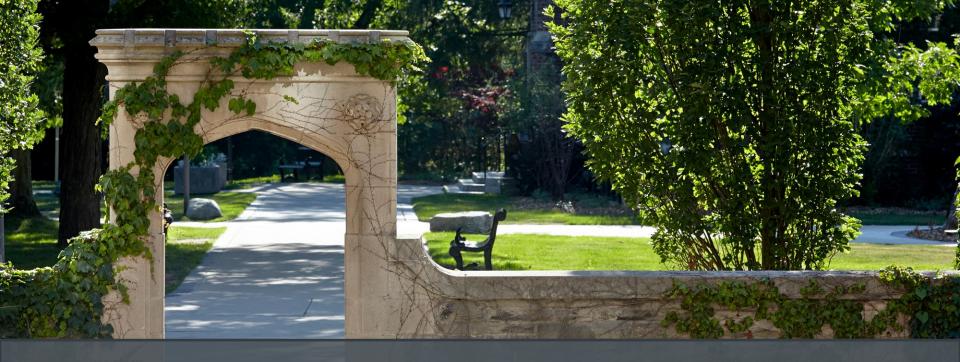

McMaster University sits on the traditional Territories of the Mississauga and Haudenosaunee Nations, and within the lands protected by the "Dish With One Spoon" wampum agreement.

# **Session Recording and Privacy**

This session is being recorded with the intention of being shared publicly via the web for future audiences.

In respect of your privacy, participant lists will not be shared outside of this session, nor will question or chat transcripts.

Questions asked via the chat box will be read by the facilitator without identifying you. Note that you may be identifiable when asking a question during the session in an audio or visual format.

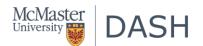

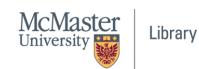

#### **Code of Conduct**

The DASH program and the McMaster University Library are committed to fostering a supportive and inclusive environment for its presenters and participants.

As a participant in this session, you agree to support and help cultivate an experience that is collaborative, respectful, and inclusive, as well as free of harassment, discrimination, and oppression. We reserve the right to remove participants who exhibit harassing, malicious, or persistently disruptive behaviour.

Please refer to our code of conduct webpage for more information:

scds.ca/events/code-of-conduct/

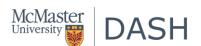

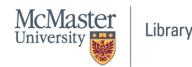

# **Certificate Program**

The Sherman Centre offers a Certificate of Completion that rewards synchronous participation at 7 workshops. We also offer concentrations in Data Analysis and Visualization, Digital Scholarship, and Research Data Management.

Learn more about the Certificate Program: <a href="https://scds.ca/certificate-program">https://scds.ca/certificate-program</a>

If you would like to be considered for the certificate, verify your participation in this form: <a href="https://u.mcmaster.ca/verification">https://u.mcmaster.ca/verification</a>

At an unspecified point during the workshop, a code will be read aloud. This is the answer to the third question of the form.

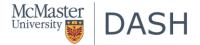

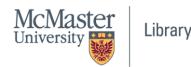

# Recordings of the workshops

For workshop recordings, check here: <u>Search the Online Learning Catalogue | Sherman Centre</u> for Digital Scholarship (scds.ca)

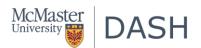

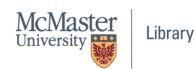

#### What is Random Forest?

- Supervised machine learning techniques.
- "a predictive algorithm with higher computational capabilities."
- widely used machine learning algorithms across multiple disciplines.
- "The random forest algorithm works by aggregating the predictions made by multiple decision trees of varying depth."
- "Every decision tree in the forest is trained on a subset of the dataset called the bootstrapped dataset"

|     | Original dataset |              |         |          | Bootstrap dataset |        |     |         |
|-----|------------------|--------------|---------|----------|-------------------|--------|-----|---------|
| age | linome           | Sex          | Married | <u> </u> | age               | income | sex | married |
| 35  | 40006            | F            | 11/     |          | 50                | 90000  | M   | Y       |
| 50  | 90000            | M            | 4       |          | 33                | 80000  | М   | N       |
| 22  | 70000            | M            | N       | A        | 41                | 90000  | F   | Y       |
| 28  | 50 000           | F            | N       | 1        | 28                | 50000  | E   | N       |
| 2/1 | 90000            | =            | Y       | / \      |                   | 1      |     | 14      |
| 32  | 60000            | =            | Y       |          | 71                | 120000 | M   | \ Y     |
| 71  | 120000           |              | Y       |          |                   |        | *** |         |
| 60  | 70000            | <del>-</del> | 1       |          |                   |        |     |         |
| 1   | 11-              | ,            | /       | 1        |                   |        |     |         |
| •   |                  |              |         |          |                   |        |     |         |

Source: Maklin, C. "Random Forest In R". July 30, 2019, accessed on January 29, 2023. https://towardsdatascience.com/random-forest-in-r-f66adf80ec9

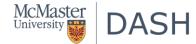

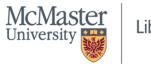

#### What is Random Forest?

- "The portion of samples that were left out during the construction of each decision tree in the forest are referred to as the Out-Of-Bag (OOB) dataset"
- While training, "the model automatically evaluates its own performance by running each of the samples in the OOB dataset through the forest"

| Original dataset |     |        |     |         |  |  |
|------------------|-----|--------|-----|---------|--|--|
| 1                | age | income | Sex | warried |  |  |
| -                | 35  | 40006  | F   | IV      |  |  |
|                  | 50  | 10000  | M   | 4       |  |  |
| _                | 22  | 70000  | M   | N       |  |  |
|                  | 28  | 50000  | F   | N       |  |  |
|                  | 2/1 | 90006  | =   | Y       |  |  |
| (                | 32  | 60000  | =   | X       |  |  |
|                  | 71  | 120000 | M   | Y       |  |  |
| ı                | 60  | 70000  | F   | Y       |  |  |
| 1                |     |        | ?   | l       |  |  |

| out o | f Bug  | datasc | <del>,</del> † |
|-------|--------|--------|----------------|
| age   | income | sex    | married        |
| 35    | 4000   | F      | N              |
| 22    | 7000   | M      | N              |
| 32    | 60000  | 15     | Y              |

Source: Maklin, C. "Random Forest In R". July 30, 2019, accessed on January 29, 2023. https://towardsdatascience.com/random-forest-in-r-f66adf80ec9

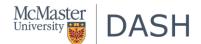

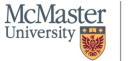

#### What is Random Forest?

- "This algorithm randomly creates a forest with several trees."
- "The more trees in the forest the more robust the forest looks like."
- "The higher the number of trees in the forest, greater is the accuracy of the results."
- "...builds multiple decision trees (called the forest) and glues them together to get a more accurate and stable prediction"
- "The forest it builds is a collection of Decision Trees"

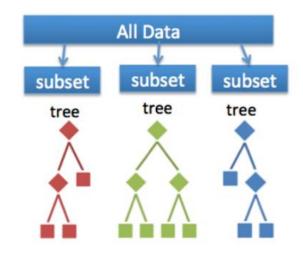

Random Forest - Random Forest In R - Edureka

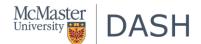

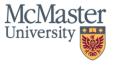

#### Difference Between Random Forest and Decision Trees

- "a list of parameters that you should consider before buying a house (Predict: buy or Don't Buy)
  - Price of the house
  - Locality
  - Number of bedrooms
  - Parking space
  - Available facilities

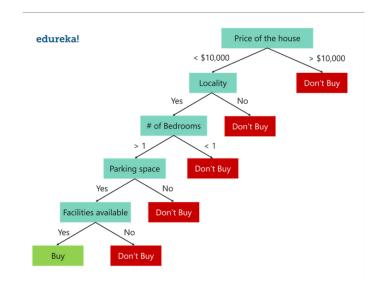

Decision Tree using the entire dataset and all parameters

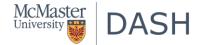

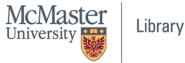

#### Difference Between Random Forest and Decision Trees

"Random forest is an ensemble of decision trees, it randomly selects a set of parameters and creates a
decision tree for each set of chosen parameters."

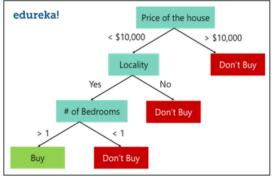

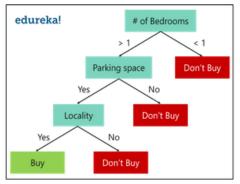

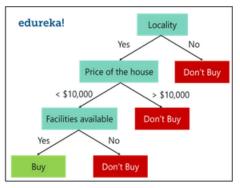

Random Forest With 3 Decision Trees – Random Forest In R – Edureka

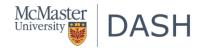

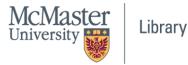

#### Difference Between Random Forest And Decision Trees

- In the example, "3 Decision Trees and each Decision Tree is taking only 3 parameters from the entire data set"
- "after creating multiple Decision trees using this method, each tree selects or votes the class (in this
  case the decision trees will choose whether or not a house is bought), and the class receiving the most
  votes by a simple majority is termed as the predicted class.

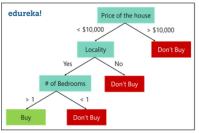

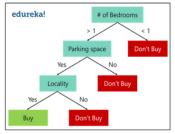

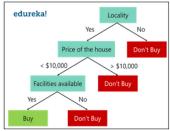

Random Forest With 3 Decision Trees – Random Forest In R – Edureka

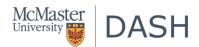

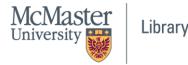

### Why use Random Forest?

- "Even though Decision trees are convenient and easily implemented, they lack accuracy."
- "Decision trees work very effectively with the training data that was used to build them, but they're not flexible when it comes to classifying the new sample. Which means that the accuracy during testing phase is very low."
- Random Forest "....reduce the variation in the predictions by combining the result of multiple Decision trees on different samples of the data set."
- "Random forest outperforms decision trees as a large number of uncorrelated trees(models)
  operating as a committee will always outperform the individual constituent models"

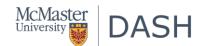

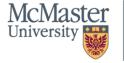

- Step 1: Create a Bootstrapped Data Set
  - Bootstrapping indicates re-sampling a dataset. It randomly select samples from the original data set.
  - "A point to note here is that we can select the same sample more than once."

| Blood<br>Flow | Blocked<br>Arteries | Chest<br>Pain | Weight | Heart<br>Disease |  |
|---------------|---------------------|---------------|--------|------------------|--|
| Normal        | Yes                 | Yes           | 195    | Yes              |  |
| Abnormal      | No                  | No            | 130    | No               |  |
| Abnormal      | Yes                 | Yes           | 180    | Yes              |  |
| Abnormal      | Yes                 | Yes           | 180    | Yes              |  |

Bootstrapped Data Set – Random Forest In R – Edureka

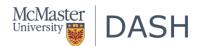

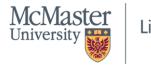

- Step 2: Creating Decision Trees
  - build a Decision Tree by using the bootstrapped data set
  - use a random subset of variables at each step

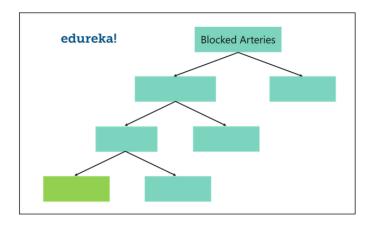

Random Forest Algorithm – Random Forest In R – Edureka

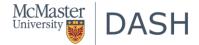

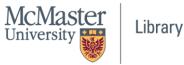

- Step 3: Go back to Step 1 and Repeat
  - create more decision trees by considering a subset of random predictor variables at each step.

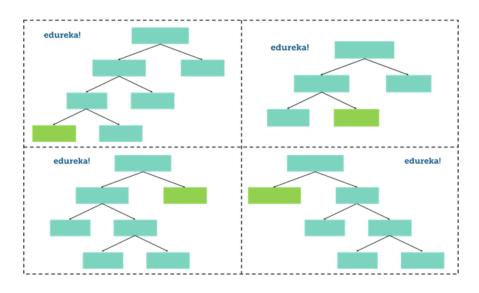

Random Forest – Random Forest In R – Edureka

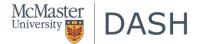

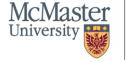

- Step 4: Predicting the outcome of a new data point
  - "The first tree shows that the patient has heart disease, so we keep a track of that in a table as shown in the figure."
  - "we run this data down the other decision trees and keep a track of the class predicted by each tree. After running the data down all the trees in the Random Forest, we check which class got the majority votes.

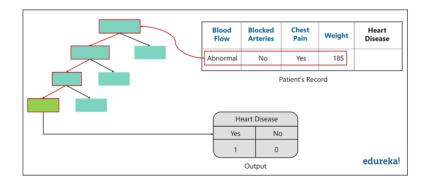

Output – Random Forest In R – Edureka

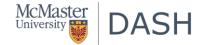

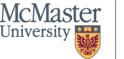

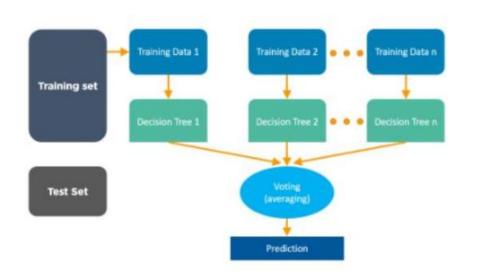

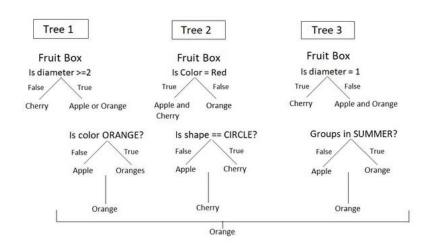

Source: Shruti, M. "Introduction to Random Forest in R". Feb 07, 2023, accessed on Feb 20, 2023. <a href="https://www.simplilearn.com/tutorials/data-science-tutorial/random-forest-in-r/">https://www.simplilearn.com/tutorials/data-science-tutorial/random-forest-in-r/</a>
"Random Forest Approach in R Programming". Jun 05, 2020. Accessed on Feb 20, 2023. <a href="https://www.geeksforgeeks.org/random-forest-approach-in-r-programming/">https://www.geeksforgeeks.org/random-forest-approach-in-r-programming/</a>

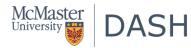

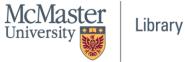

# Tuning Parameters in Random Forest?

- mtry = the mtry parameter controls how many of the input features a decision tree has available to consider at any given point in time.
- ntree = number of trees. We want enough trees to stabalize the error but using too many trees is unncessarily inefficient, especially when using large data sets.

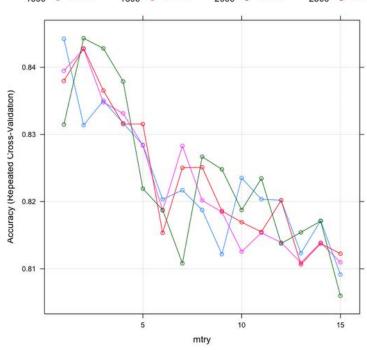

Source: AFIT Data Science Lab R Programming Guide". N.d. accessed on Feb 20, 2023. https://afit-r.github.io/random\_forests

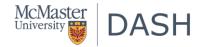

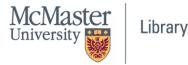

Materials are available at: shorturl.at/E1238
Or

https://drive.google.com/drive/folders/1GpsLulikhPF0cG\_zKtDJpyul0pxnrWVT?usp=sharing

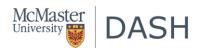

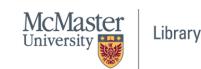

# Thank you!

Questions: jamals16@mcmaster.ca

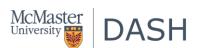

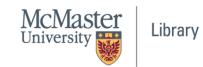